## **TEACHING ANOTHER REMOTE**

Your DISH receiver has the capability to pass certain functions through from the originating receiver remote to another remote.

**Note:** Although most learning remotes are compatible with the Teach Remote option featured in your DISH receiver, there may be a few that are not. Consult your universal learning remote user's guide for details.

## **THE REMOTE TEACHING SEQUENCE**

Follow these steps to teach (program) a universal learning remote from the remote supplied with your satellite receiver.

**Note:** The universal learning remote is not supplied with your receiver. You can purchase it separately at an electronics supply store.

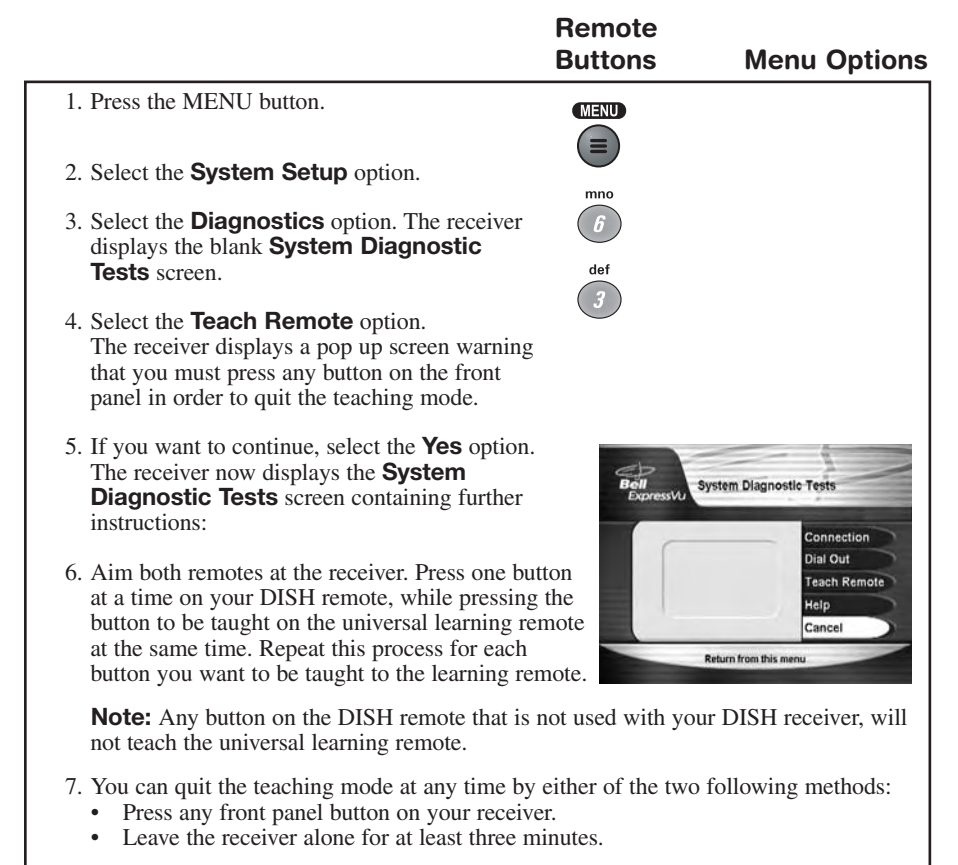

8. The receiver again displays the blank **System Diagnostic Tests** screen. You can cancel out of this screen back to your original viewing screen.